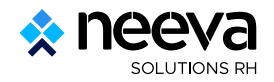

## **Actions à mener en début d'année**

## **Rémunération**

## **Actualisation des coûts moyens et mise à jour de la rémunération :**

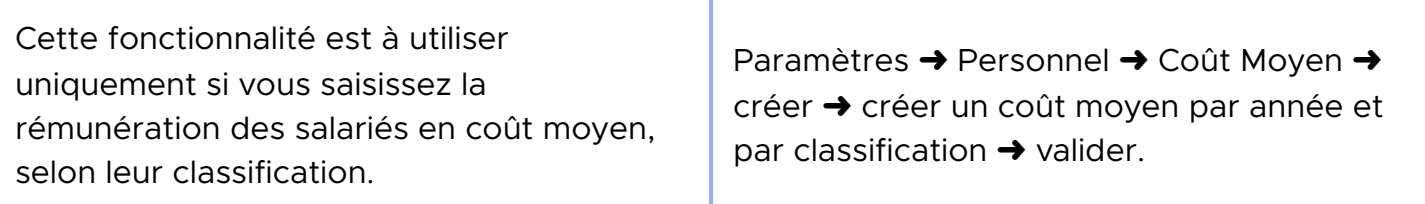

## **Pour actualiser les salaires selon ses coûts moyens, deux possibilités :**

Menu burger à droite du titre du panel "coût moyen" → actualiser les salaires → sélectionnez l'année, l'organigramme et la classification concernée → Valider.

Mise à jour → Rémunérations → sélectionnez l'année, l'organigramme et la classification concernée ➜ Valider.